## **Toshiba E Studio 520 Manual**

As recognized, adventure as well as experience approximately lesson, amusement, as without difficulty as promise can be gotten by just checking out a book **Toshiba E Studio 520 Manual** then it is not directly done, you could take on even more on the subject of this life, going on for the world.

We give you this proper as skillfully as easy exaggeration to get those all. We offer Toshiba E Studio 520 Manual and numerous books collections from fictions to scientific research in any way. in the midst of them is this Toshiba E Studio 520 Manual that can be your partner.

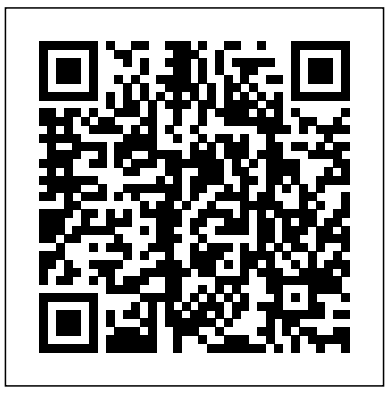

For most of us, one of the most rewarding, yet difficult tasks, is preparing messages to preach and teach. We are honored by God to stand before our congregation each week, and we want to give them the very best, but with the press of the many demands of ministry, sometimes that is difficult to do. And if you're like me, you prefer writing your own sermons because you have a special connection with your congregation that is hard to reach through a message someone else has written. In PCMag.com is a leading authority on other words, no one knows your people like you do! Our new Pulpit Outline Series gives you a starting point - a sermon title, a deductive sermon outline; and a relevant illustration you can use however you like. In this edition, rather than an outline, we have given you full manuscript messages that can be edited to suit your purposes. We invite you to make these messages your own, because only you know the people God has called you to preach to. And we are so honored that you've invested in this unique third volume in the Pulpit Outline series - 52 Funeral Sermons. We have put together the most tasteful, relevant, and Biblical messages possible. May God Bless You as You Share His Word! American Hospital Association Guide to the Health Care Field The ... American Marketing Association International Member & Marketing Services Guide FrameMaker, which is at the core of the Adobe Technical Communication Suite, has long been the gold standard for writing, illustrating, and laying out technical documentation in print. With new features like support for rich media objects and powerful PDF export, FrameMaker excels at authoring online documents as well. This Classroom in

a Book begins with a survey of the fundamentals of FrameMaker 11: setting up master pages, styling paragraphs, defining colors, placing graphics, creating tables, adding captions, cross-references, footnotes, and hyperlinks. Later chapters cover longdocument features, such as tables of contents and indexes. Creating conditional text documents and preparing content for output to print or to screen (PDF or HTML) round out the coverage. Greater Delaware Valley PC World Popular Science gives our readers the information and tools to improve their technology and their world. The core belief that Popular Science and our readers share: The future is going to be better, and science and technology are the driving forces that will help make it better. Canfield Guide to Classical Recordings Regional Industrial Buying Guide technology, delivering Labs-based, independent reviews of the latest products and services. Our expert industry analysis and practical solutions help you make better buying decisions and get more from technology. PC Mag PC Magazine